# **产品用户手册**

# **IPC-1107**

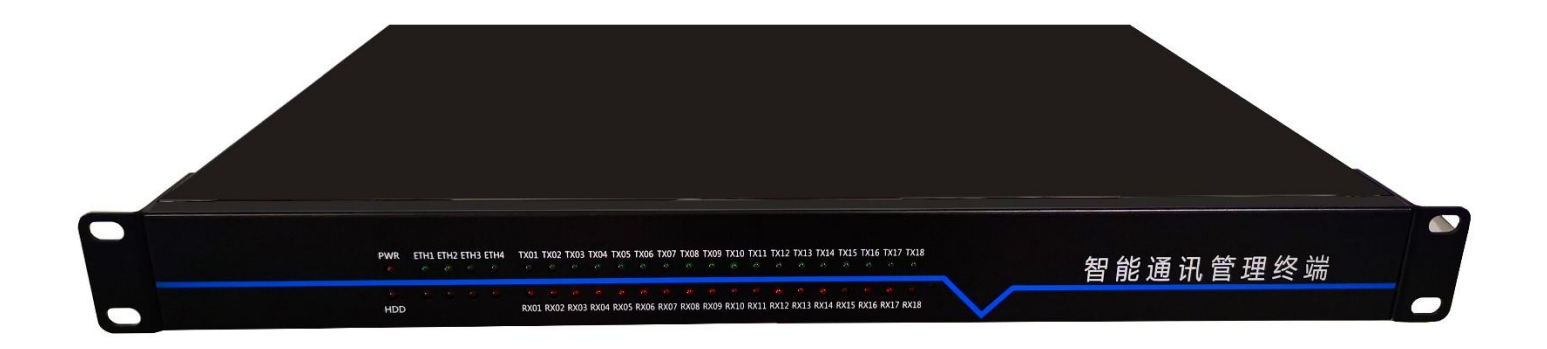

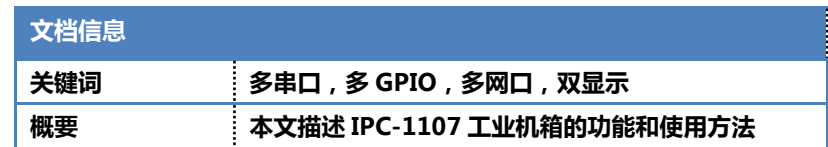

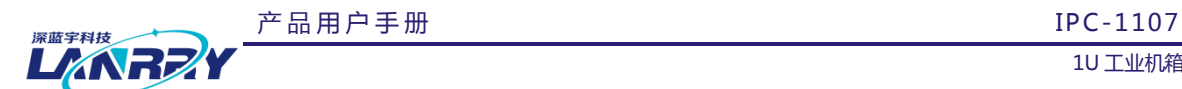

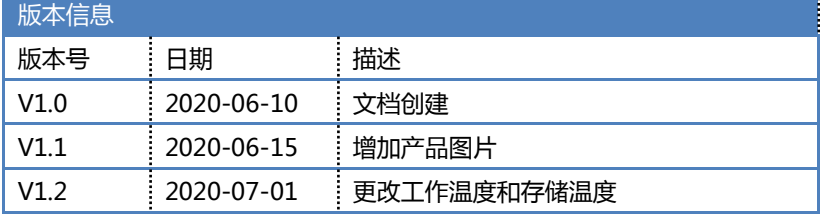

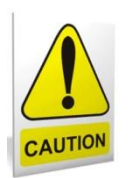

# 安全使用常识:

- 使用前,请务必仔细阅读产品用户手册。
- 当需要对产品进行开箱操作时请先关闭电源。
- 不要带电插拔,以免部分敏感元件被瞬间冲击电压烧毁。
- 操作者需采取防静电措施后才能触摸或进行其他可能产生静电冲击的操作。
- 避免频繁开机对产品造成不必要的损伤。

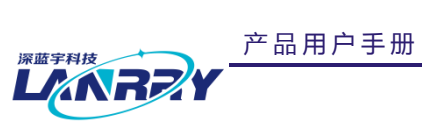

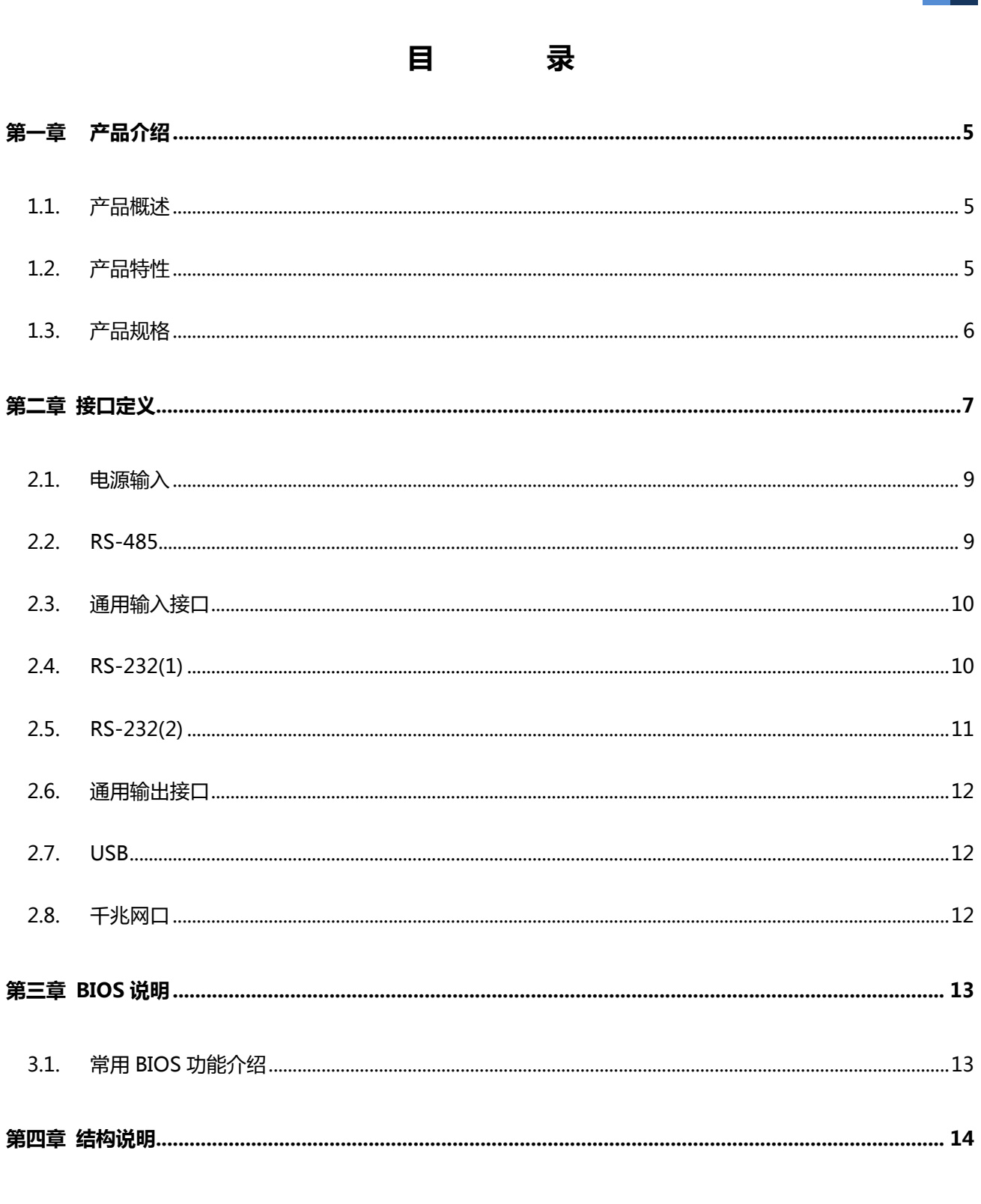

**IPC-1107** 10 工业机箱

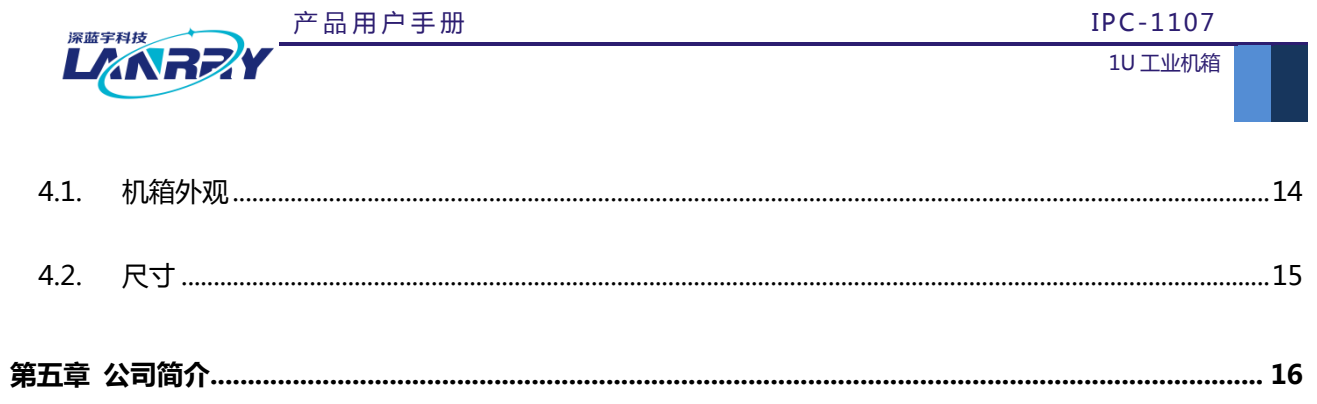

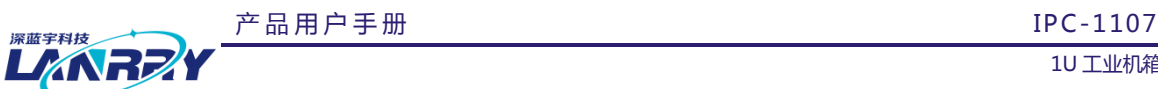

# <span id="page-4-0"></span>**第一章 产品介绍**

#### <span id="page-4-1"></span>1.1. 产品概述

IPC-1107 是一款工业级智能通讯管理终端,最多可连接 18 个串行 RS-232/485 设备。IPC-1107 采用 Intel®Celeron J1900 处理器,板载 DDR3L 1333MHz 双通道 4GB 内存,有 4 个独立的以太网端口,8\*DI, 4\*DO, HDMI 和 VGA 双显示, 1\*USB3.0, 2\*USB2.0。2\*MINI PCI-E 接口, 其中一个支持 mSATA, 另一个支持 3G/4G/WIFI/计算棒。1\*SATA 接口,支持 2.5 寸机械硬盘或固态硬盘。18 组串口指示灯,4 组网络指示灯,1\*硬盘 指示灯, 1\*电源指示灯, 1\*220V AC 供电, 1\*带灯按键开关。另外, 机箱内提供 1 个 5V 供电, 且机箱内有足够的空 余位置,扩展空间较大。

IPC-1107 可用于室内或户外,丰富的接口可满足通讯方向、未来 5G 应用、高速计算等新行业应用。

## <span id="page-4-2"></span>1.2. 产品特性

- CPU 采用 Intel®Celeron J1900 ,2MB Cache,4Cores, 4 Threads,2.0GHz ,TDP 10 W
- ◆ DDR3L 1333MHz 板载内存, 4GB
- ◆ 丰富的 COM 接口, 14\*RS-485, 2\*RS-232, 2\*RS-232/485 复用串口
- ◆ 4\*Intel I211-AT 10/100/1000M 网口, 数据通信更加稳定
- 丰富的通用输入输出接口,其中 8\*DI,4\*DO
- 2\*USB2.0(其中一个内置),1\*USB3.0
- ◆ VGA 与 HDMI 双显, 最大分辨率为 1920\*1080
- 1\*MINI PCI-E,支持 3G/4G/WIFI/计算棒
- **❖** 支持 2.5 寸硬盘, 传输数据 6Gb/s
- 支持 220Vac 或 220Vdc 供电

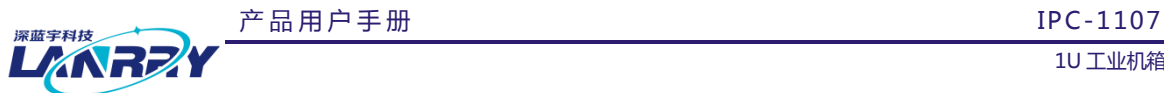

Ť.

# <span id="page-5-0"></span>1.3. 产品规格

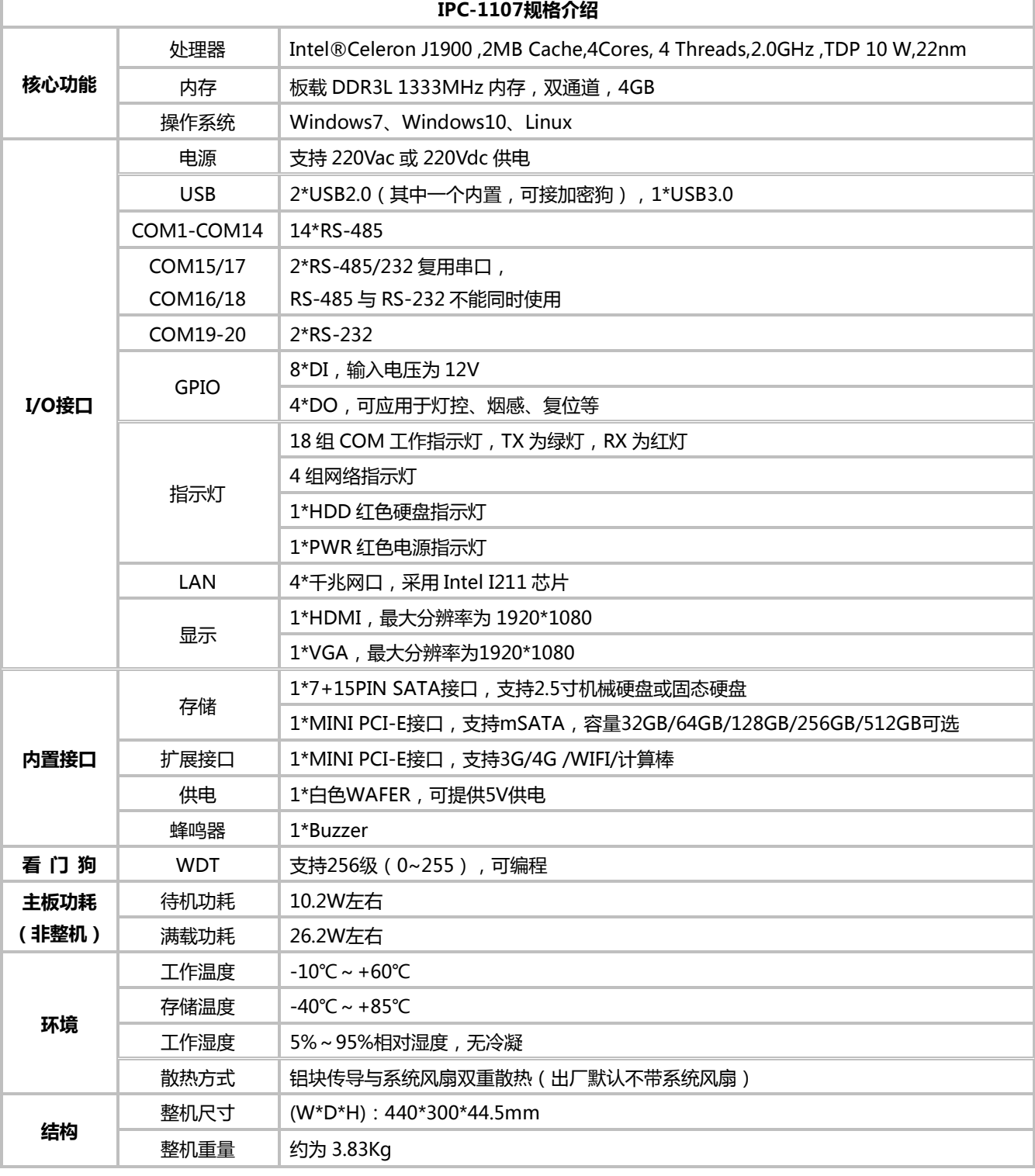

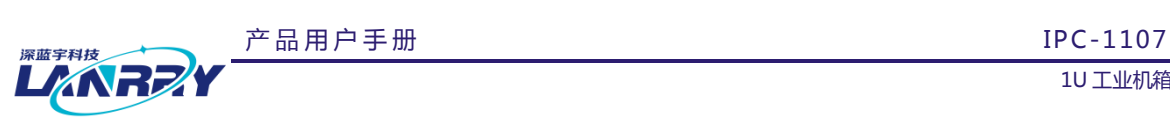

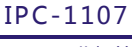

# **第二章 接口定义**

# <span id="page-6-0"></span>**接口说明**

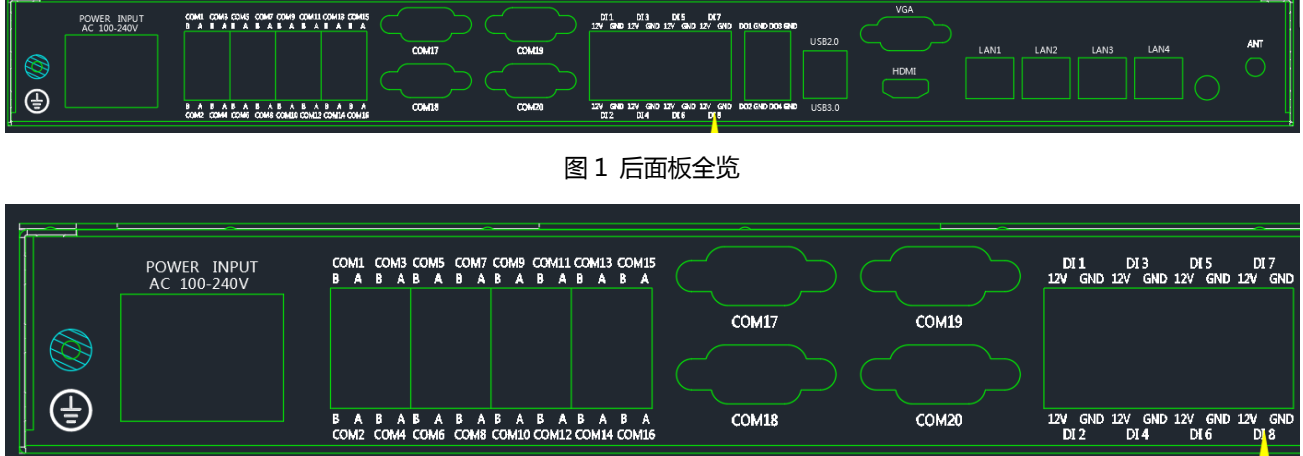

#### 图 2 后面板左半部分

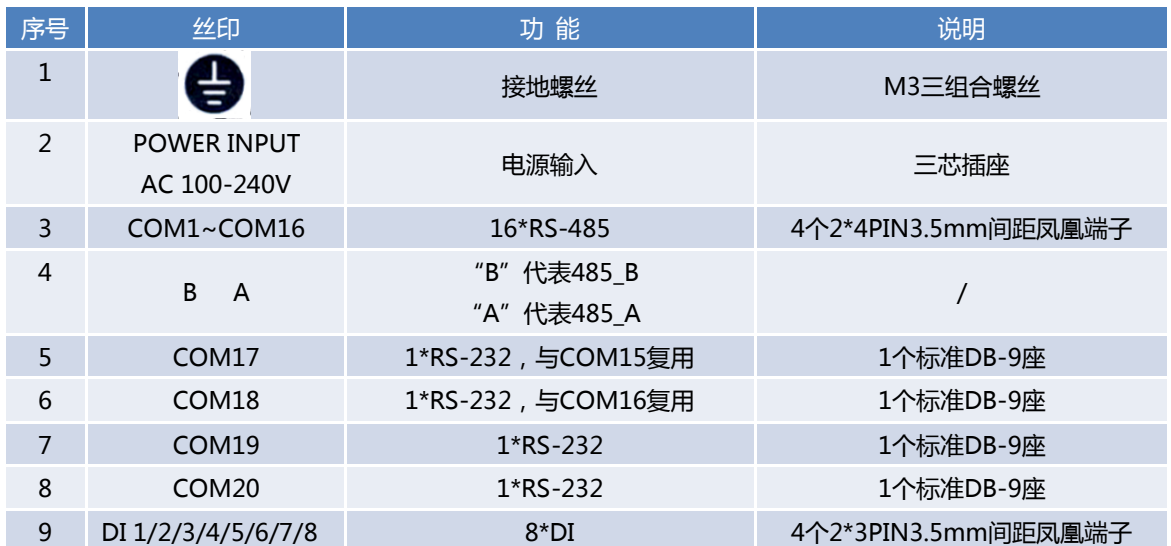

# 产品用户手册 IPC-1107

1U 工业机箱

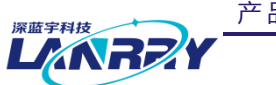

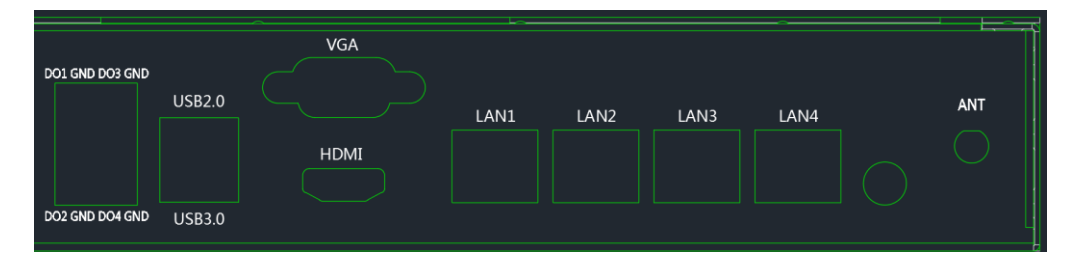

## 图 3 后面板右半部分

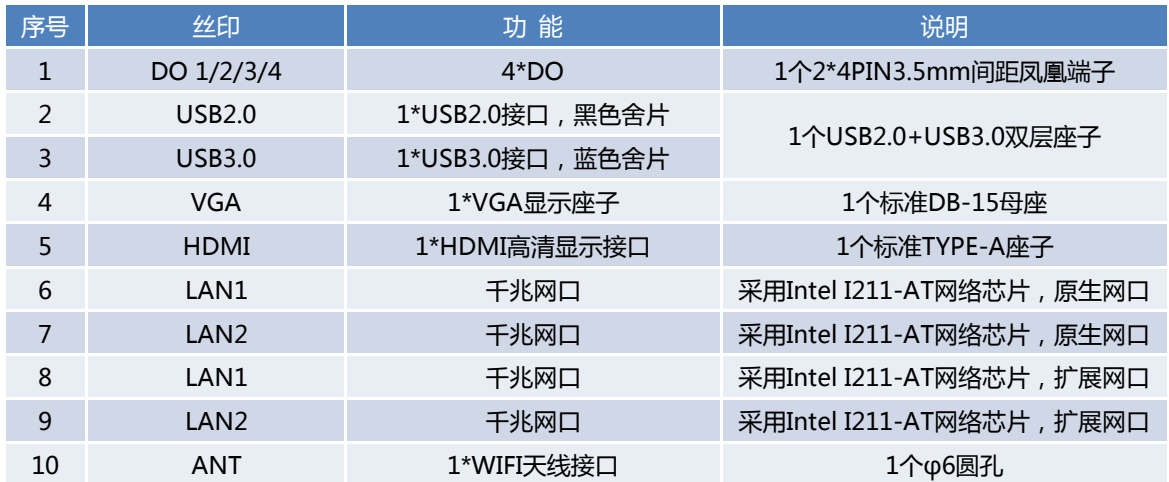

智能通讯管理终端

PWR ETHLETH2 ETH3 ETH4 TX01 TX02 TX02 TX04 TX05 TX06 TX07 TX08 TX09 TX08 TX07 T41 TX12 TX13 TX14 TX15 TX15 TX1<br>QX 

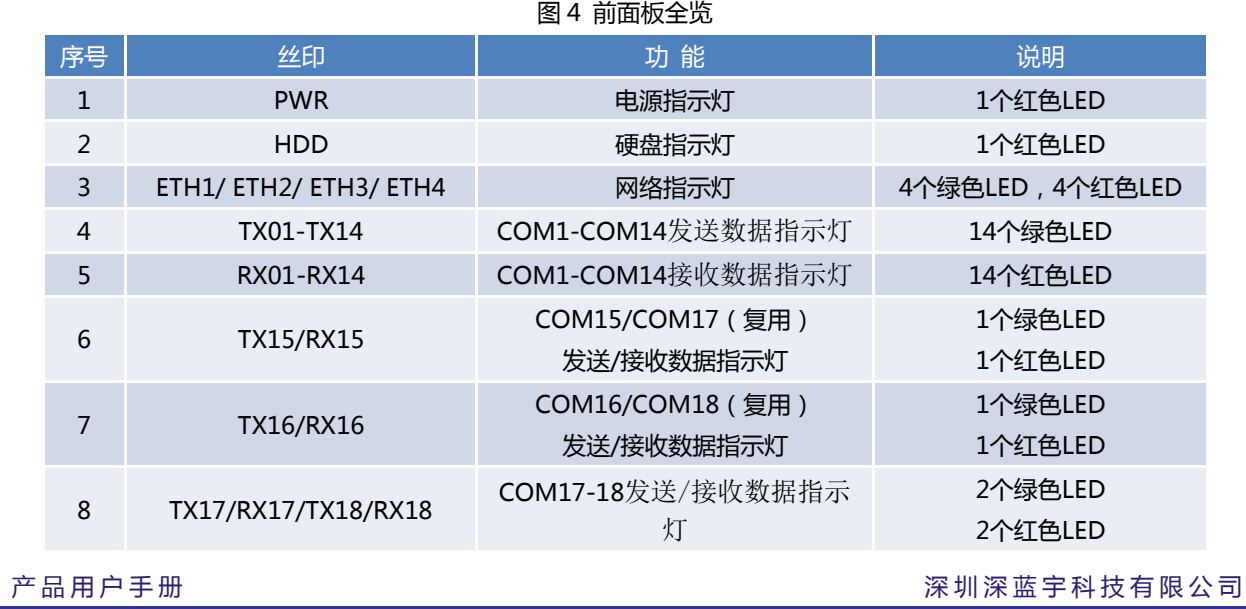

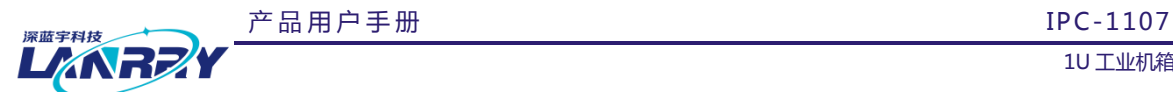

<span id="page-8-0"></span>2.1. 电源输入

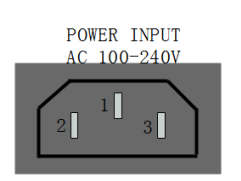

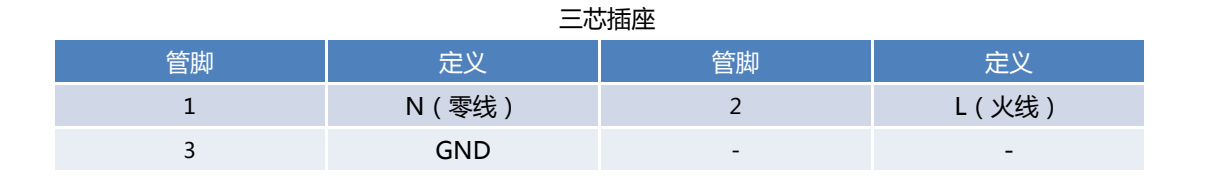

## <span id="page-8-1"></span>2.2. RS-485

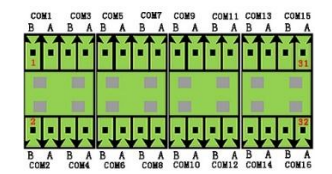

# 1\*3PIN&1\*2PIN3.5mm 间距凤凰端子

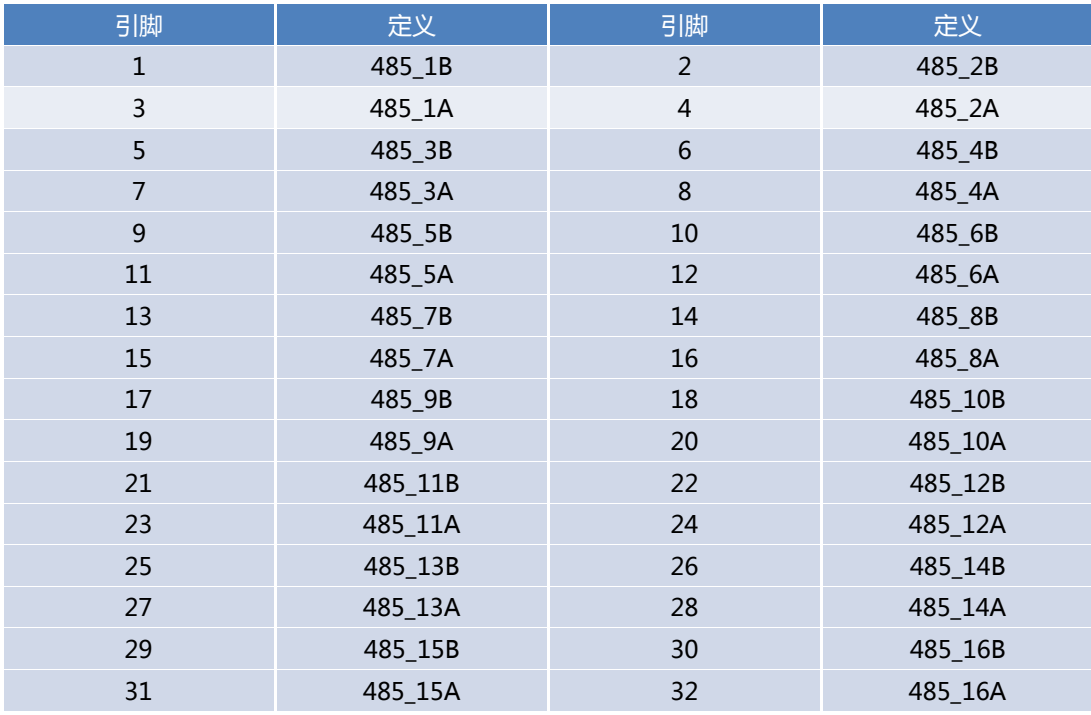

产品用户手册 深圳深蓝宇科技有限公司

#### 第 9 页 共 16 页

<span id="page-9-0"></span>2.3. 通用输入接口

**LARR** 

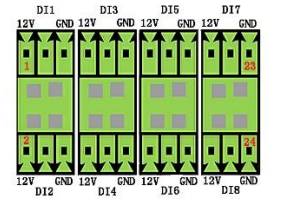

#### 4 个 2\*3PIN3.5mm 间距凤凰端子

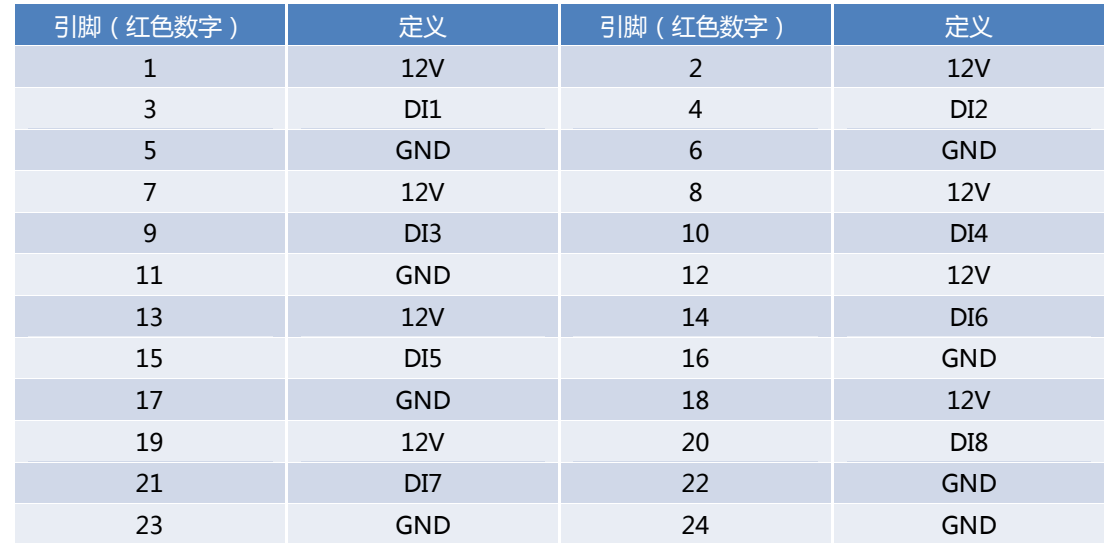

# <span id="page-9-1"></span>2.4. RS-232(1)

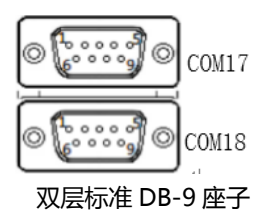

COM17:

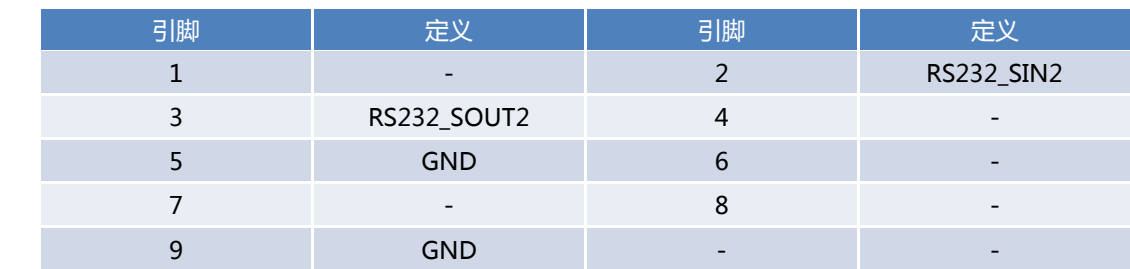

#### COM18:

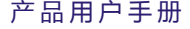

深圳深蓝宇科技有限公司

产品用户手册 IPC-1107

1U 工业机箱

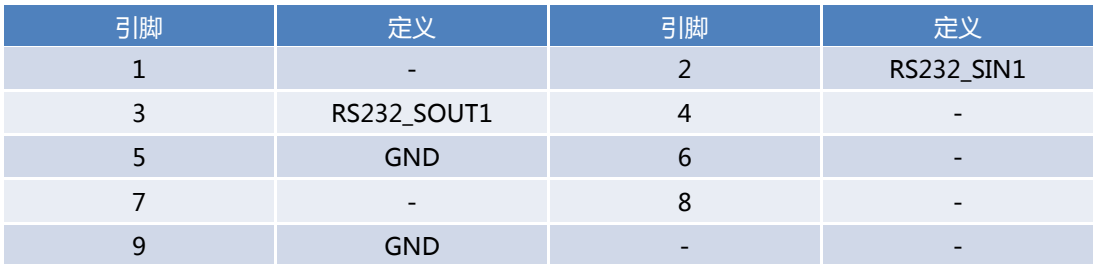

# <span id="page-10-0"></span>2.5. RS-232(2)

LARREN

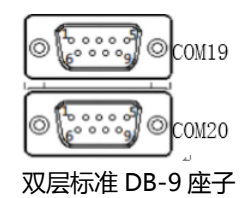

#### COM19:

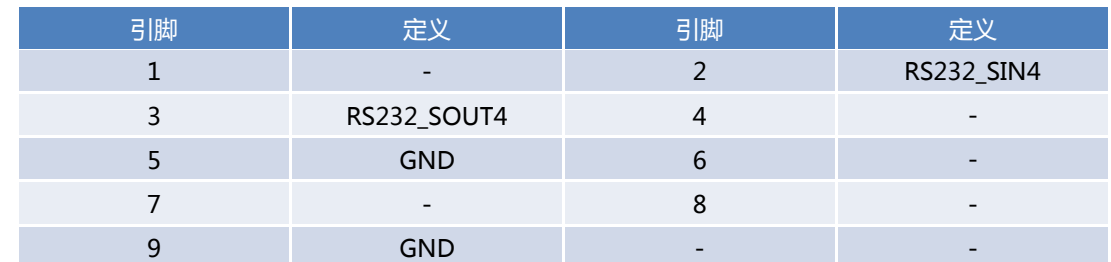

#### COM20:

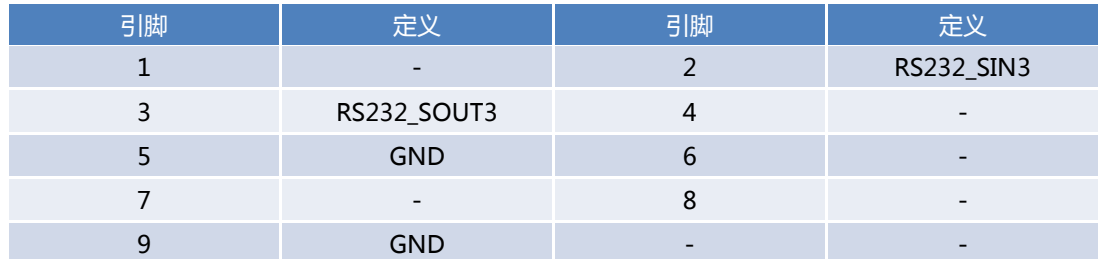

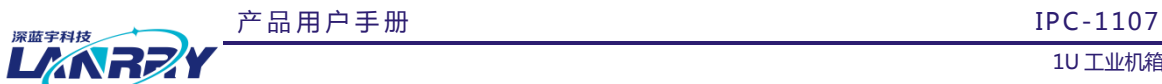

<span id="page-11-0"></span>2.6. 通用输出接口

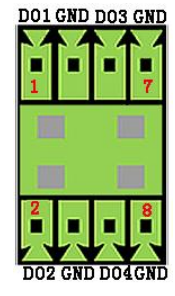

#### 1 个 2\*4PIN3.5mm 间距凤凰端子

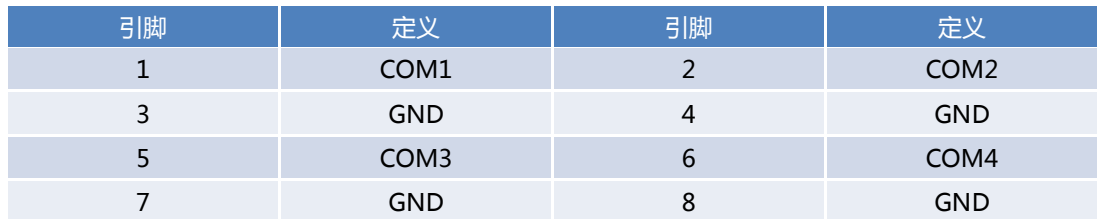

### <span id="page-11-1"></span>2.7. USB

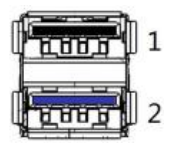

#### 双层标准 USB2.0+USB3.0 座子

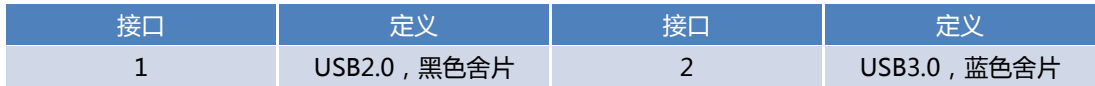

# <span id="page-11-2"></span>2.8. 千兆网口

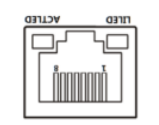

#### 4 个标准 RJ45 网络接口

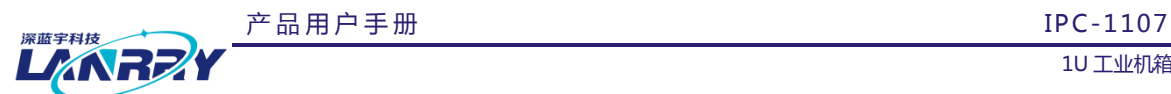

# **第三章 BIOS说明**

# <span id="page-12-1"></span><span id="page-12-0"></span>3.1. 常用BIOS功能介绍

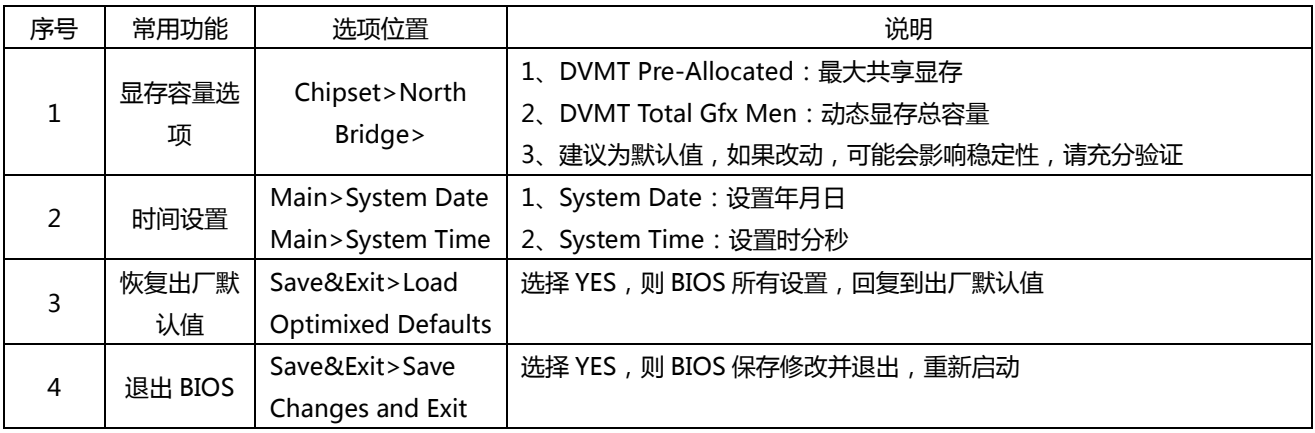

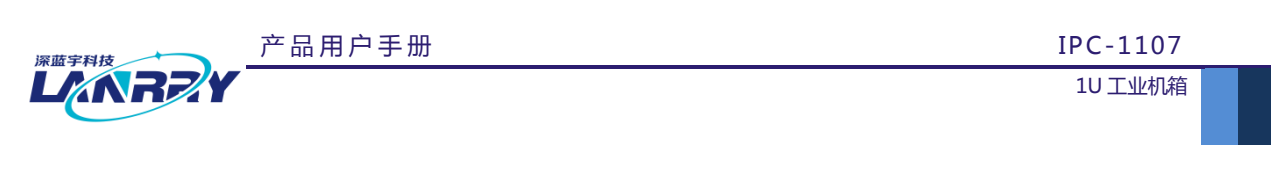

**第四章 结构说明**

<span id="page-13-1"></span><span id="page-13-0"></span>4.1. 机箱外观

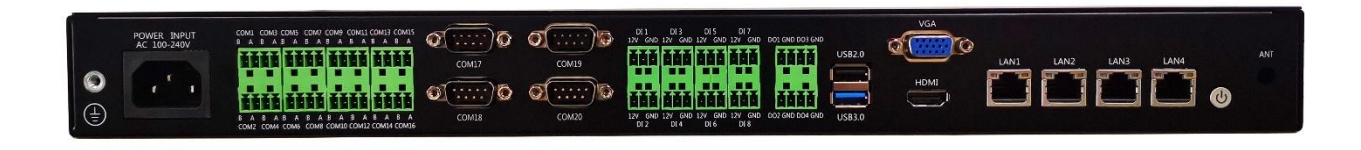

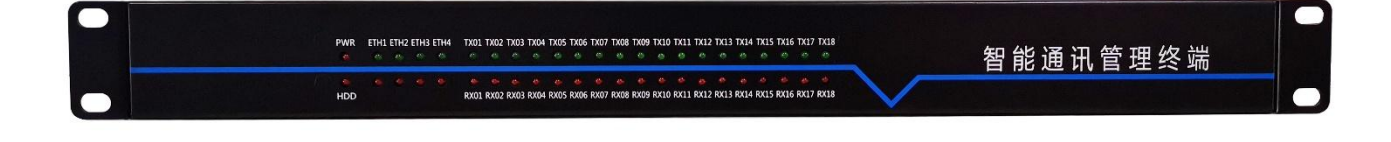

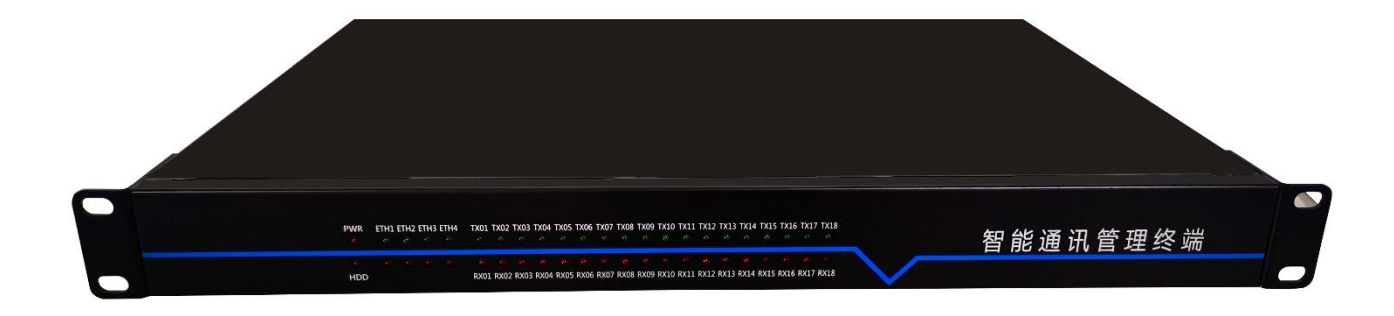

产品用户手册 深圳深蓝宇科技有限公司

第 14 页 共 16 页

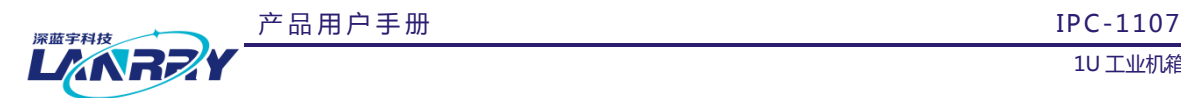

# <span id="page-14-0"></span>4.2. 尺寸

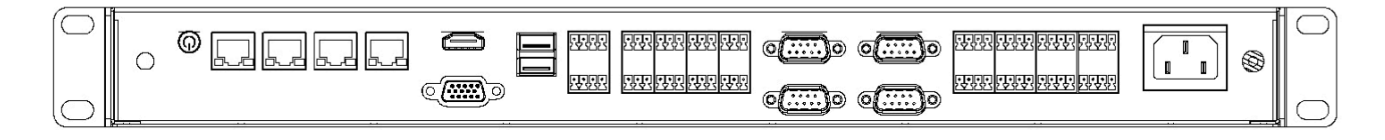

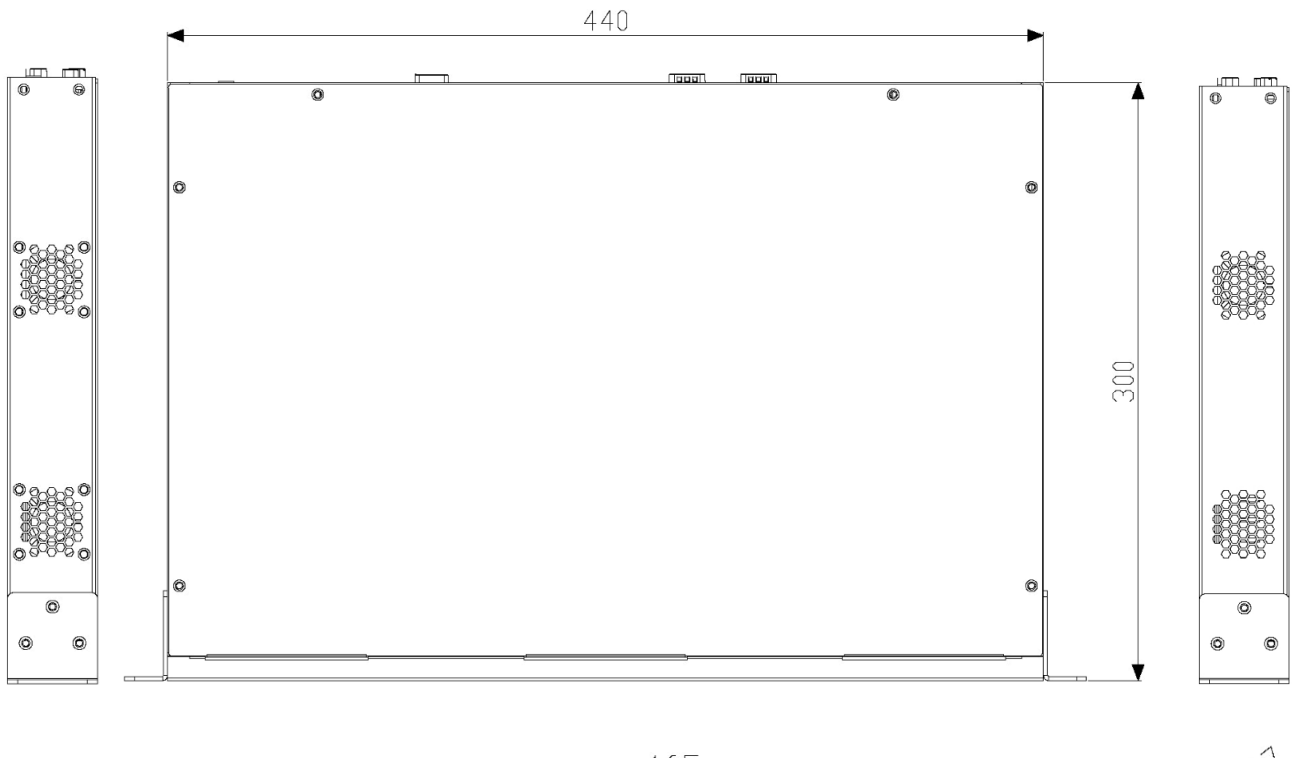

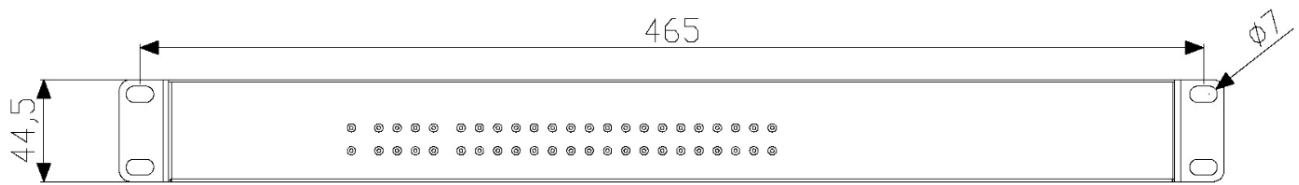

产品用户手册 深圳深蓝宇科技有限公司

#### 第 15 页 共 16 页

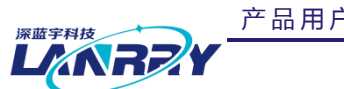

产品用户手册 IPC-1107 1U 工业机箱

# **第五章 公司简介**

#### <span id="page-15-0"></span>公司全称:深圳市深蓝宇科技有限公司

公司总部:中国**•**深圳

运营中心: 北京, 上海, 武汉, 成都

成立时间:**2003** 年

#### 公司纲领:筑造智能科技平台,助推智慧地球建设

业务范围: 嵌入式主板研发与销售,工业整机研发与销售,嵌入式智能系统设计与开发。公司提供专业的 OEM、ODM 服 务,直接依据客户的需求,移植客户软件(端对端特色服务),代客户定制嵌入式产品编制驱动程序,及提供各类核心 CPU 控制 板。

#### 典型产品:

核心模块、PC104 主板; 3.5 寸主板; Mini-ITX 主板; 工业平板电脑;无风扇嵌入式工控机;加固手持终端; 工业存储模块;人机界面;数据采集模块;

#### 典型服务:

CISC 平台 X86 嵌入式产品定制 ( 嵌入式主板、显示模块、采集模块 );

质量体系:

 ISO9001 国际质量认证体系,欧洲 CE 认证体系,美国 FCC 认证体系,产品高低温检测体系,产品老化测试体系。 合作伙伴:

Intel(英特尔),Freescale(飞思卡尔),三星电子集团,台湾瞻营股份,文晔股份,联强国际,大联大集团,友 尚集团,艾睿电子集团,安富利集团,世健系统,金龙国际,百特集团,好利顺电子,中电器材,增你强股份,e 络盟,威 健国际,科通集团。

典型客户:

 中国铁道部,中国地震局,香港力康集团,比亚迪集团,创维集团,中国船舶重工集团,中国电子科技集团,中 国科学院,中国军事医学科学院,上海建筑科学研究院,广东建筑科学研究院,天津水运工程勘察设计院,浙江中控研究院, 广东嵌入式研究所,清华大学,北京邮电大学,北京工业大学,北京航空航天大学,江苏大学,南昌航空大学,华南理工大 学,上海交通大学,哈尔滨工业大学,北京装甲兵工程学院,空军第一航空学院.

# 联系方式:

# 深圳市深蓝宇科技有限公司

- 电 话:0755-86913686
- 传 真:0755-86267586
- 咨询热线:400-777-2212
- 网 址:www.lanrry.com

#### 地 山:深圳市宝安区石岩街道石新社区宏发工业园 2 栋 3 楼

产品用户手册 深圳深蓝宇科技有限公司

#### 第 16 页 共 16 页